## **Spearman's Rank Correlation Coefficient**

Null Hypothesis –

## Alternative Hypothesis –

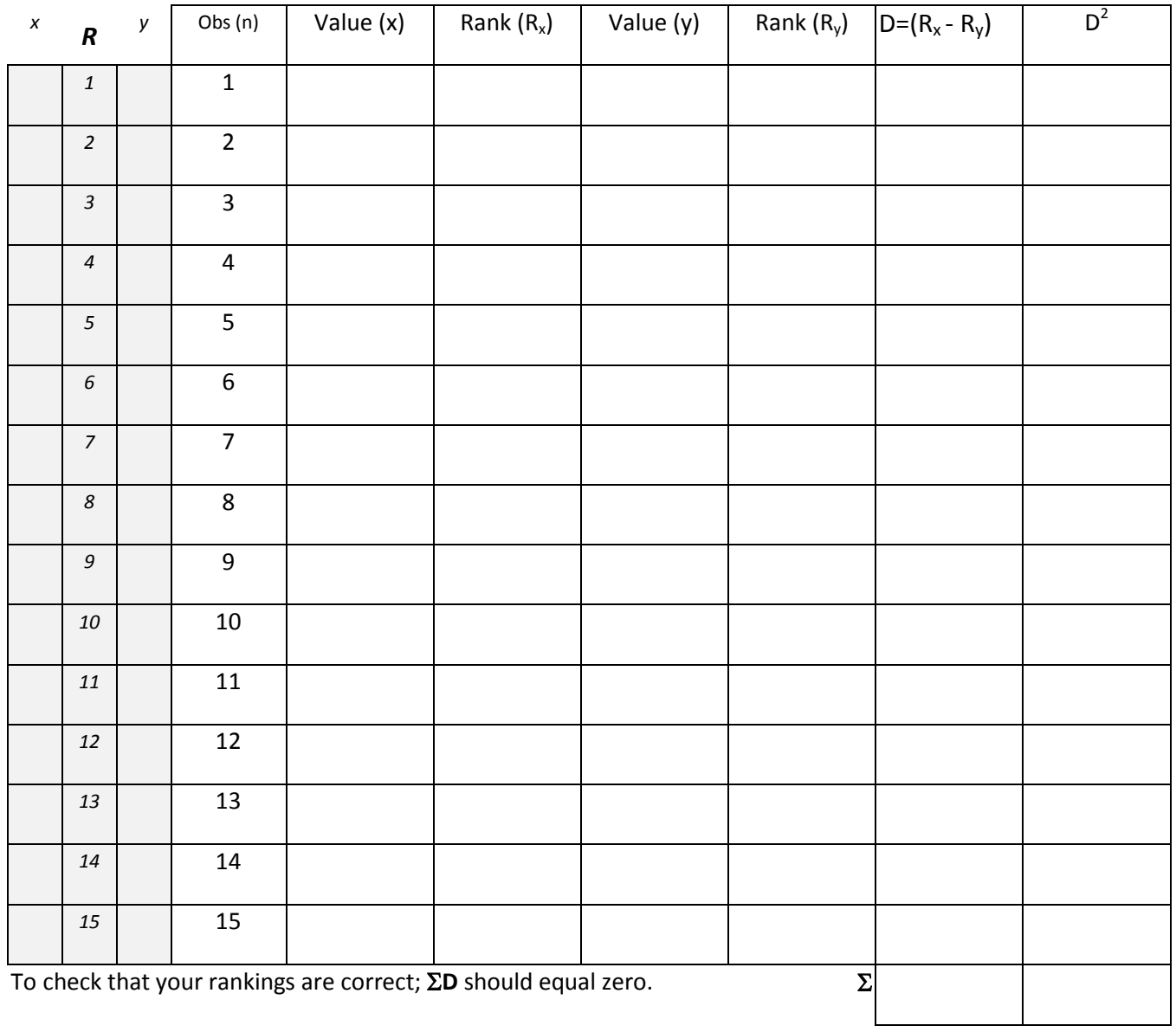

Spearman's coefficient of correlation is calculated by the following equation;  $R_s = 1 - \left(\frac{6 \sum D^2}{n^3 - n}\right)$  $\frac{1}{n^3-n}$ 

Juniper Hall Field Centre

**D 2 =**

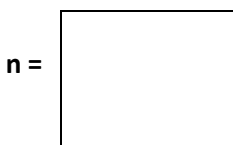

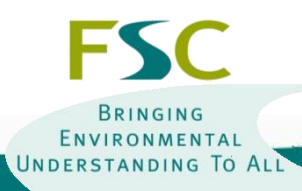

## **Spearman's Rank Correlation Coefficient**

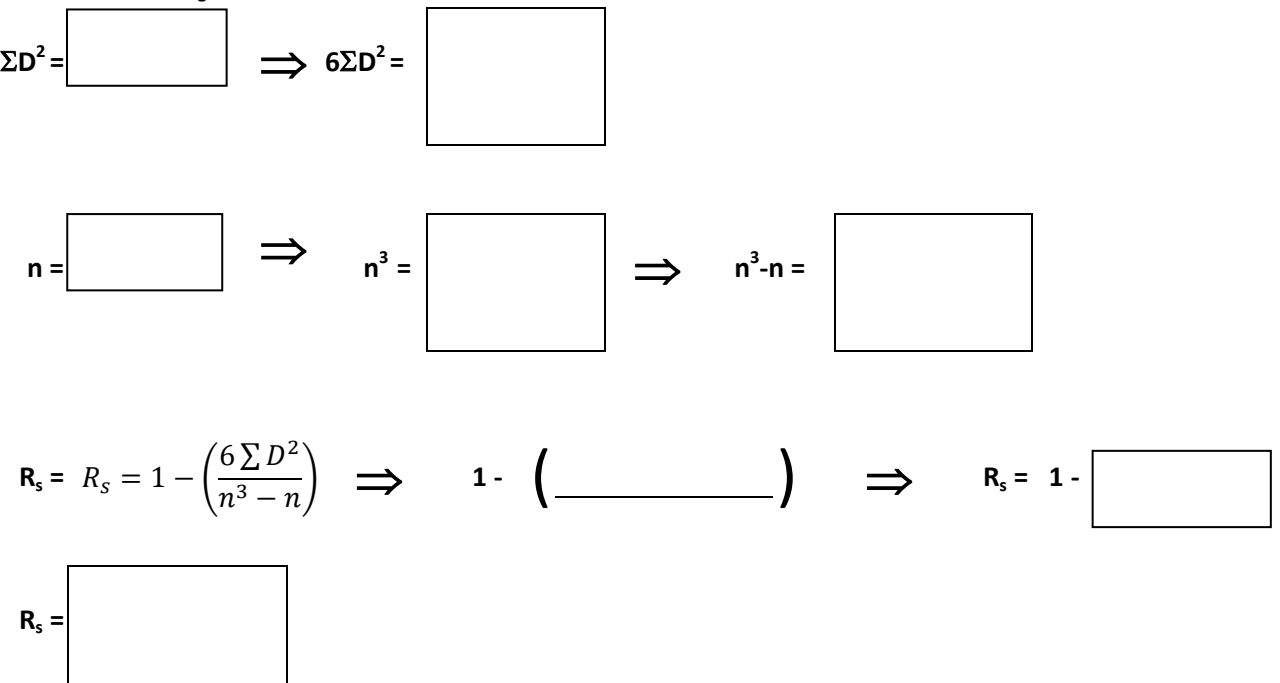

*NB You do not need to worry about the +/- value. It is there to tell you the nature of the relationship (positive or negative)*

 **Table of Critical Values at the 95% Confidence level**

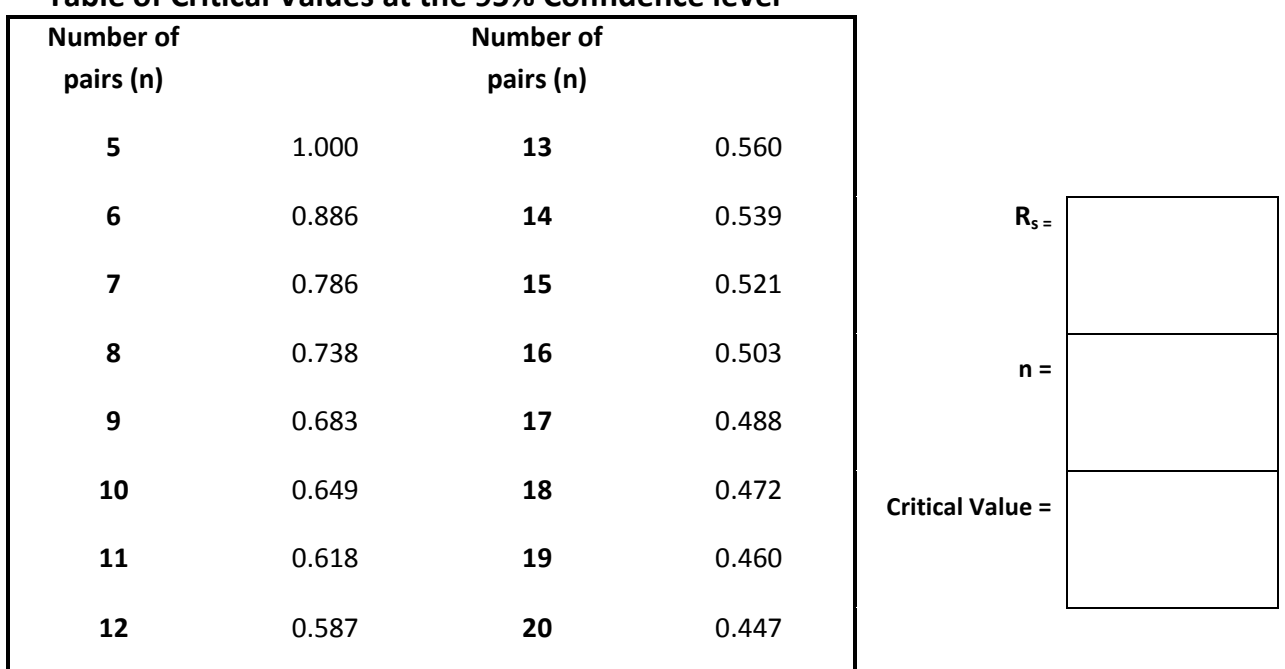

**Critical values sourced from**: Moore. P. and Cobby. J., (1998) *Introductory Statistics for Environmentalists*, Prentice Hall, London. P244.

If  $R_s$  is greater than or equal to the critical value you can reject the Null hypothesis and accept the Alternative hypothesis

We can **accept / reject** the Null hypothesis

We can **accept / reject** the Alternative hypothesis

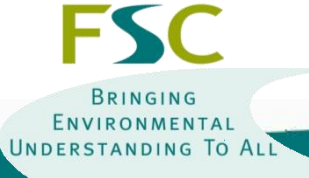

Juniper Hall Field Centre